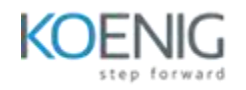

# **Mobile Testing – Android/IOS**

## Course outline

## Introduction to Testing

- What is testing?
- Introduction about manual testing.
- Introduction about automation testing.
- About web automation, UI automation and mobile automation.
- Introduction about different automation tools.

#### About Appium and Mobile Automation

- What is APPIUM?
- Advantages of appium in automation.
- Native, hybrid and web apps.
- About multiple operating systems.

## Appium Setup configuration

- About required software's.
- Software Installation steps.
- Environmental variable Path configuration.
- Pda net+
- Client dependency installation.

## Android Studio Usage

- About android sdk.
- Usage of adb commands.
- About emulators and creating a emulator.

## Android UI automatorviewer

- Usage of ui automater viewer.
- How to load device.
- How to save mobile screen shots.
- App object identification.

## object identification techniques

- find\_elemt\_by\_id.
- By xpath
- $\bullet$  By\_accessibiity\_id
- By class\_name
- Absolute and relative xpath creation.
- Dynamic object identification.

## Desired capability identification.

- What are desired capabilities?
- Appium capabilities.
- Identification techniques for app package name and activity names.
- Desired capability class creation.

#### Appium server usage

- Automatic server configuration.
- Dynamic server configuration.
- Appium inspector.
- Desired capability check using appium.

#### Appium for IOS mobile device

- About macOS.
- Software installation on apple OS.
- Setting of software path.
- Xcode installation.
- Required dependency installation.
- Apple id account configuration in xcode.

#### IOS desired capability

- Bundle identifier.
- Xcode project runner
- quick time player
- Xcode inspecter.

#### Project level framework

- POM [ page object model]
- Real device app testcase creation.
- Framework development.
- Differt reusable libraries creation.

## Unit test framework

- Teatcase creation using unit test.
- Base class creation.
- Html runner report genarion.